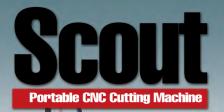

## Movable•High Efficency•Low Cost Portable CNC Cutting Machine

Built-in figures,To design the useful data easily, Offline-PC operation totally ,Make your works more efficiency !!

| $\bigcirc$ | :         |            | 0          |   |
|------------|-----------|------------|------------|---|
| 0          |           | $\bigcirc$ | M          |   |
| 0¦         |           | 2          | $\bigcirc$ | N |
| 0          | $\square$ | 0          | $\bigcirc$ |   |

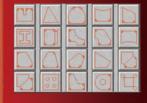

| $\square$ | 0                | ß |           | 5 |
|-----------|------------------|---|-----------|---|
| 63        | dр               | M | 2         |   |
| $\square$ | $\bigtriangleup$ | ÷ | $\square$ |   |
| B         | 0                |   | :•:       |   |

## Support Gas & Plasma Cutting !!

#### Firstly, Install the software on the PC,then convert DXF figure into NC code

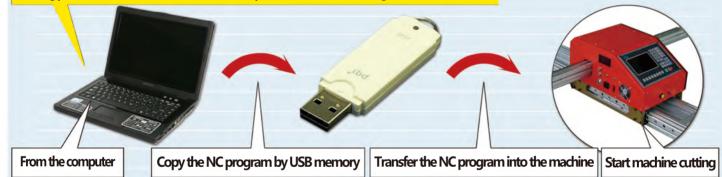

4

## **Through USB Port ! Input and output the NC program simply.**

After equipping with the air plasma power source, such as Hypertherm,Kjellberg,Thermadyne ArcBro Portable CNC cutting machine will have high speed and top precision cutting performance.

| USB Memory is duty for the NC program input and outp | Jt |
|------------------------------------------------------|----|
| Auto Run Model /Test Model/Back Run/Nesting          |    |
| • Power-off protection • Cutting Precision 0.4MM     |    |
| Scale Change   NC Code Edit   Kerf Compensation      |    |
| Auto Position 🛛 🗧 Mirror Image                       |    |
| Cutting Oxygen (Gas) or Arc (Plasma) ON/OFF Function |    |
| Motor-driven Torch instead of the manual operation   |    |

Available Cutting Width Standard : 1,500mm (1,800mm)

Recommended Cutting Width : 1, 500mm

Available Cutting Length Standard : 2,500mm (Add 500mm for one unit, max as 15,000mm)

## Scout Portable CNC Cutting machine

# Smooth Cutting and Heavy Duty!!

#### Max Cutting Speed 6,000mm/min

High Speed Cutting using the air condition plasma power source.

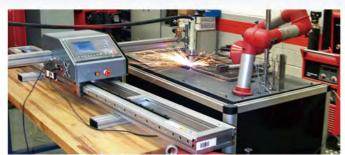

#### Max efficient cutting area

Width 1,800mm, Length 15,000 mm .Standard efficient cutting area : 1,200mmX2,000mm.

#### Quick-Action Gas Saving Valve

- Saving 15% of Oxygen and Gas. -"once"flame adjustment. - one-touch for"on/off"

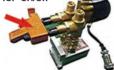

#### Motor ON/OFF Button

one-touch key make the machine easy to move! a proper key design , to avoid the control driver to burn during moving by hand.

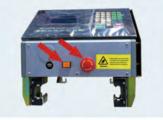

#### **Maintenance More Simple**

Just open the machine cover, you will check the device, and the XY motor, everything become so easier.

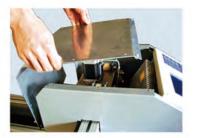

Both X Y axis manual bevel cutting design

Motorize Torch instead of the Manual Torch, adjust the torch up down; New torch holder, it supports XY beveling cutting both.

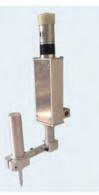

### There are many usages! Visualize it, Imagine it, you will found unlimited application !

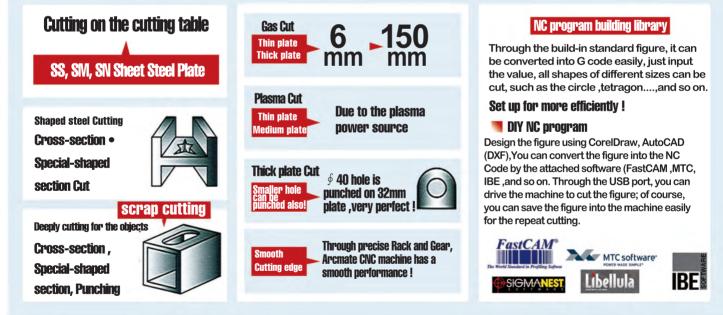

#### Configuration

| Voltage | AC110V/220V 50/60HZ | Screen Size | 7" LCD                    | Cut Model          | Gas/Plasma ( Optional )                         |
|---------|---------------------|-------------|---------------------------|--------------------|-------------------------------------------------|
| Power   | 180W                | Weight      | 70.5kg (standard package) | Auto Torch(option) | I : motor by hand device II : auto motor device |

## ARCBRO<sup>®</sup> ArcBro Ltd

Address: Xinfang Industrial Park,No.218,ChaoYang District, Beijing 100024,China Tel: +86-10-65798995 Fax: +86-10-65790867 E-Mail: sales@arcbro.com

http://www.ArcBro.com http://www.facebook.com/arcbro

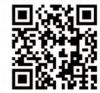